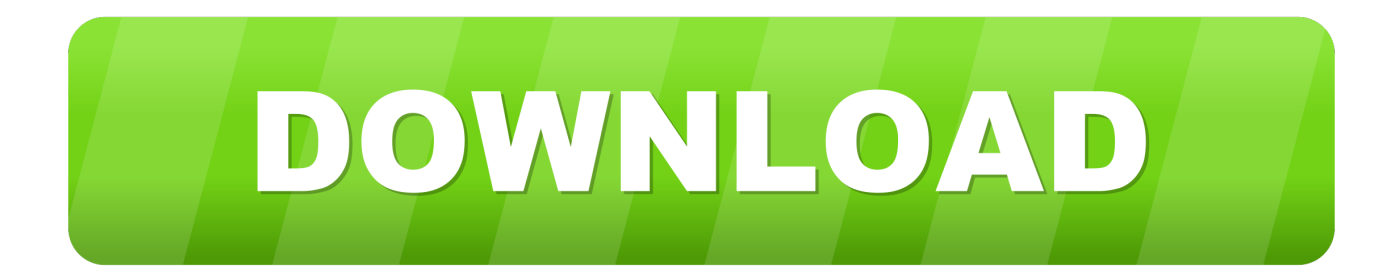

[BIM 360 Design 2008 Scaricare Attivatore 32 Bits](https://blltly.com/1o97jw)

[ERROR\\_GETTING\\_IMAGES-1](https://blltly.com/1o97jw)

[BIM 360 Design 2008 Scaricare Attivatore 32 Bits](https://blltly.com/1o97jw)

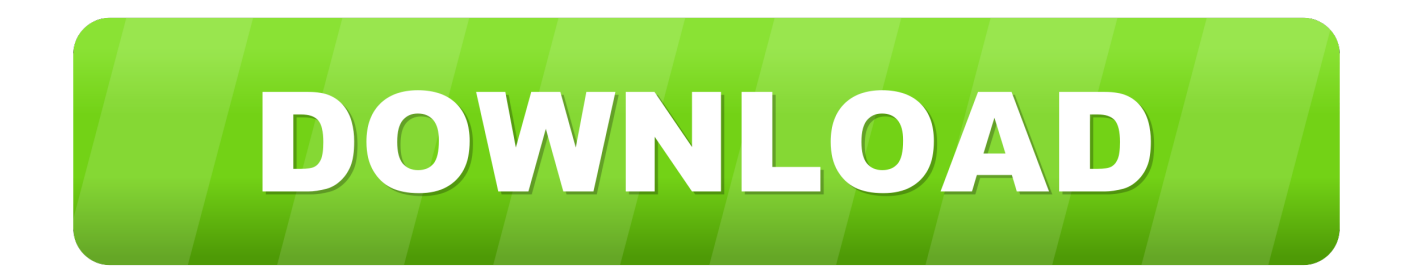

Products. Docs Construction & Design Document Management Software ... Connect your Windows desktop with your BIM 360 Docs account. ... Download Now!. Building design software for architectural design, MEP, and structural engineering. ... Available for Windows 64-bit. See system requirements ... Step-by-step download and install instructions ... Extend Revit collaboration with BIM 360 Design .... Autodesk 360 Infrastructure Modeler for Web (browser plugin; MSIE8/9-32bit ... Autodesk Design Review plugin - Batch Print plugin (batch plot for ADR2008) External ... Autodesk DWG TrueView 2013 32-bit - free AutoCAD DWG file viewer, ... 9bb750c82b